## Třídy a dědičnost

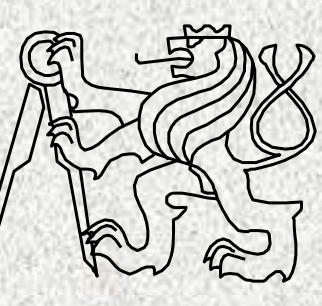

A0B36PR1-Programování 1 Fakulta elektrotechnická České vysoké <sup>u</sup>čení technické

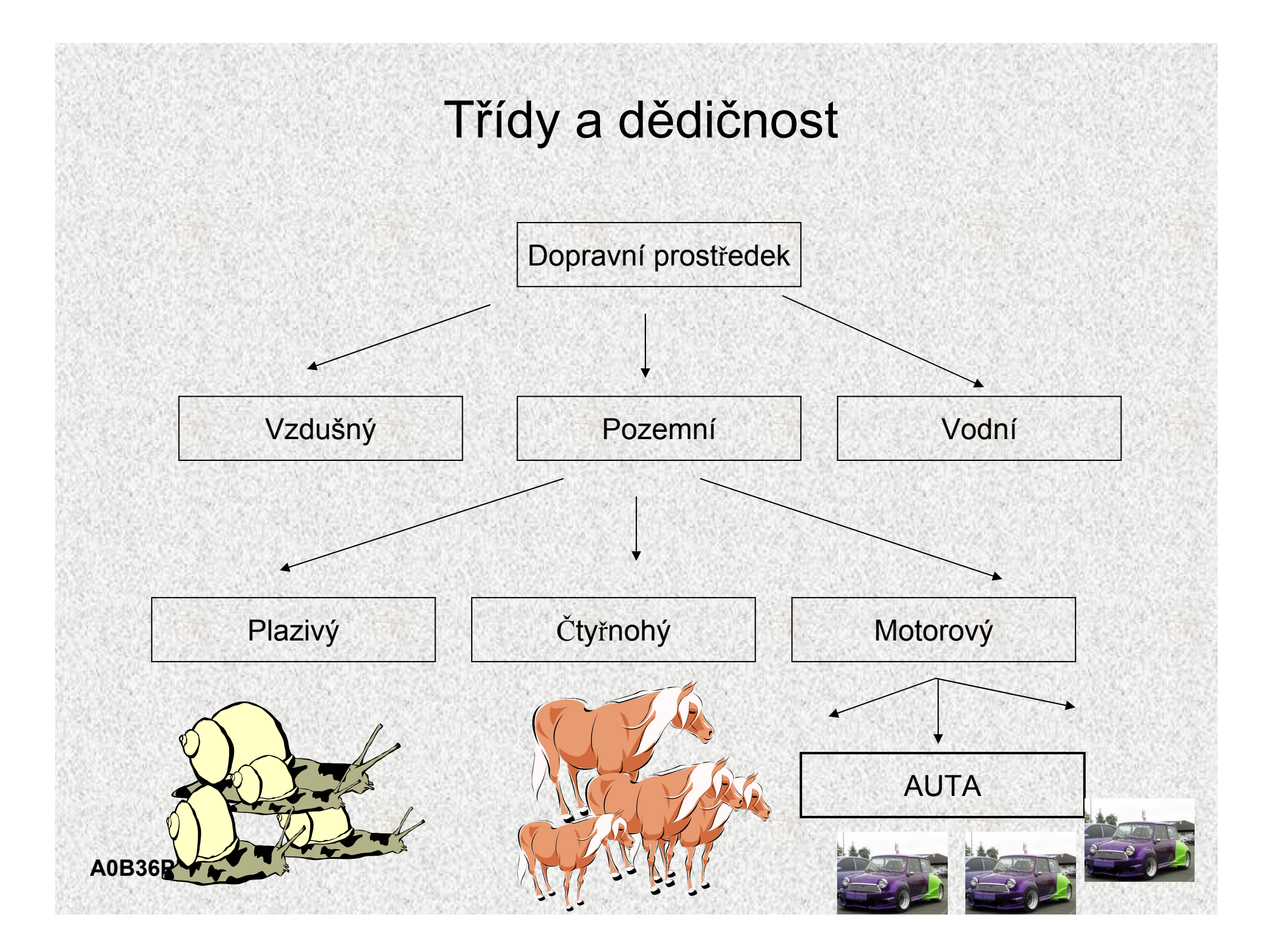

## Dědičnost – základní vlastnosti

- Mechanismus umožňující
	- rozšiřovat datové položky tříd *(také modifikovat)*
	- rozšiřovat či modifikovat metody tříd
- • Dědičnost umožní
	- vytvářet hierarchie tříd
	- "předávat" datové položky a metody k rozšíření a úpravě
	- specializovat, "upřesňovat" třídy
	- Dvě základní výhody dědění
		- Dědění má praktický význam v znuvupoužitelnosti programového kódu
		- Dědičnost je základem polymorfismu

•

# Dědičnost – Kvádr je rozšířený obdélník?

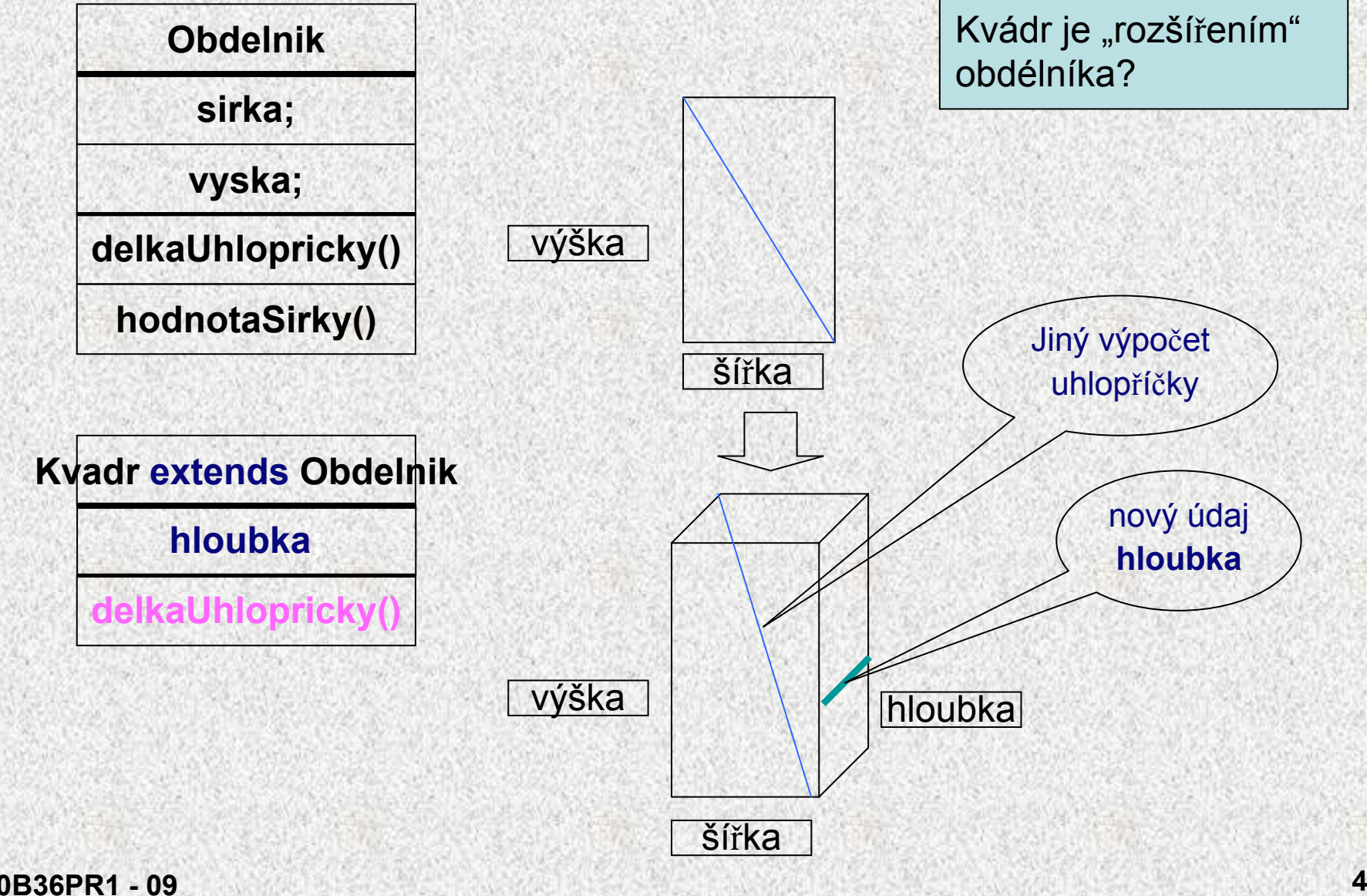

**A0B36PR1 - 09**

## Dědičnost – Kvádr je rozšířený obdélník?

```
public class Obdelnik1 {
  public int sirka;
  public int vyska;
  public Obdelnik1(int sirka, int vyska) {
    this.sirka = sirka;
    this.vyska = vyska;
  }
  public double delkaUhlopricky() {
    double pom;
    pom = (sirka * sirka) + (vyska * vyska);
    return Math.sqrt(pom);
  }
  public int hodnotaSirky() {
    return sirka;
```
**}**

```
Dědičnost – Kvádr je rozšířený obdélník?
```

```
class Kvadr1 extends Obdelnik1 {
public int hloubka;
```

```
public Kvadr1(int sirka, int vyska, int hloubka) {
super(sirka, vyska); // volání konstruktoru předka
this.hloubka = hloubka;
```

```
public double delkaUhlopricky() { 
                       // překrytí metody předka
double pom = super.delkaUhlopricky();
                       // volání metody předka
pom = (pom * pom) + (hloubka * hloubka);
return Math.sqrt(pom);
  }
}
```
## Dědičnost - komentář

- •Kvádr je rozšířením obdélníka o hloubku
- • Potomek se deklaruje pomocí klauzule **extends**
	- **Kvadr** převezme proměnné **sirka** <sup>a</sup> **vyska**, metodu **hodnotaSirky**
	- Konstruktor se nedědí, ale může být v podtřídě využit, je volán slovem **super**
		- jako první příkaz v podřízeném konstruktoru, s parametry rodiče!
	- Není-li konstruktor volán přímo, je volán konstruktor bez parametrů!!!
		- musí tedy existovat, ať <sup>u</sup>ž implicitní či uživatelský!!!
- • Potomek doplňuje novou proměnou **hloubka** a mění metodu **delkaUhlopricky**
- • Objekty **Kvadr** mohou využívat proměnné **sirka, vyska** <sup>a</sup> **hloubka**, metody **hodnotaSirky** a vlastní **delkaUhlopricky**
- • Metoda **delkaUhlopricky** třídy **Kvadr** překrývá (overriding, zastínění) metodu téhož jména v rodičovské třídě
- • Jsou-li jiné parametry (jiný počet, jiný typ), jedná se o tzv. přetížení overloading) – jedná se tedy o jinou, novou metodu!!

## Dědičnost – Kvádr je rozšířený obdélník?

•Jak se otáčí kvádr?

•

….

•Jaký je obvod kvádru?

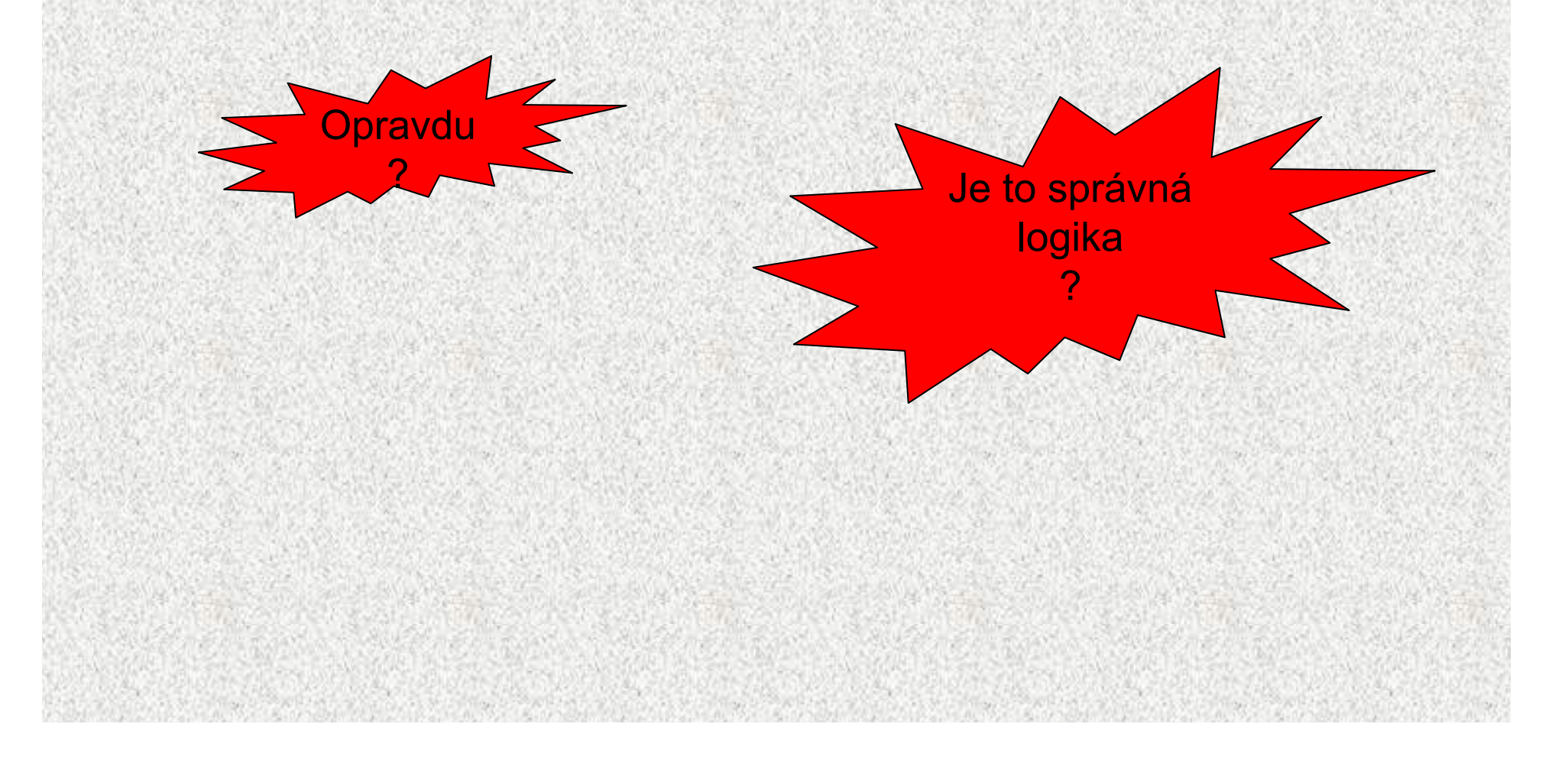

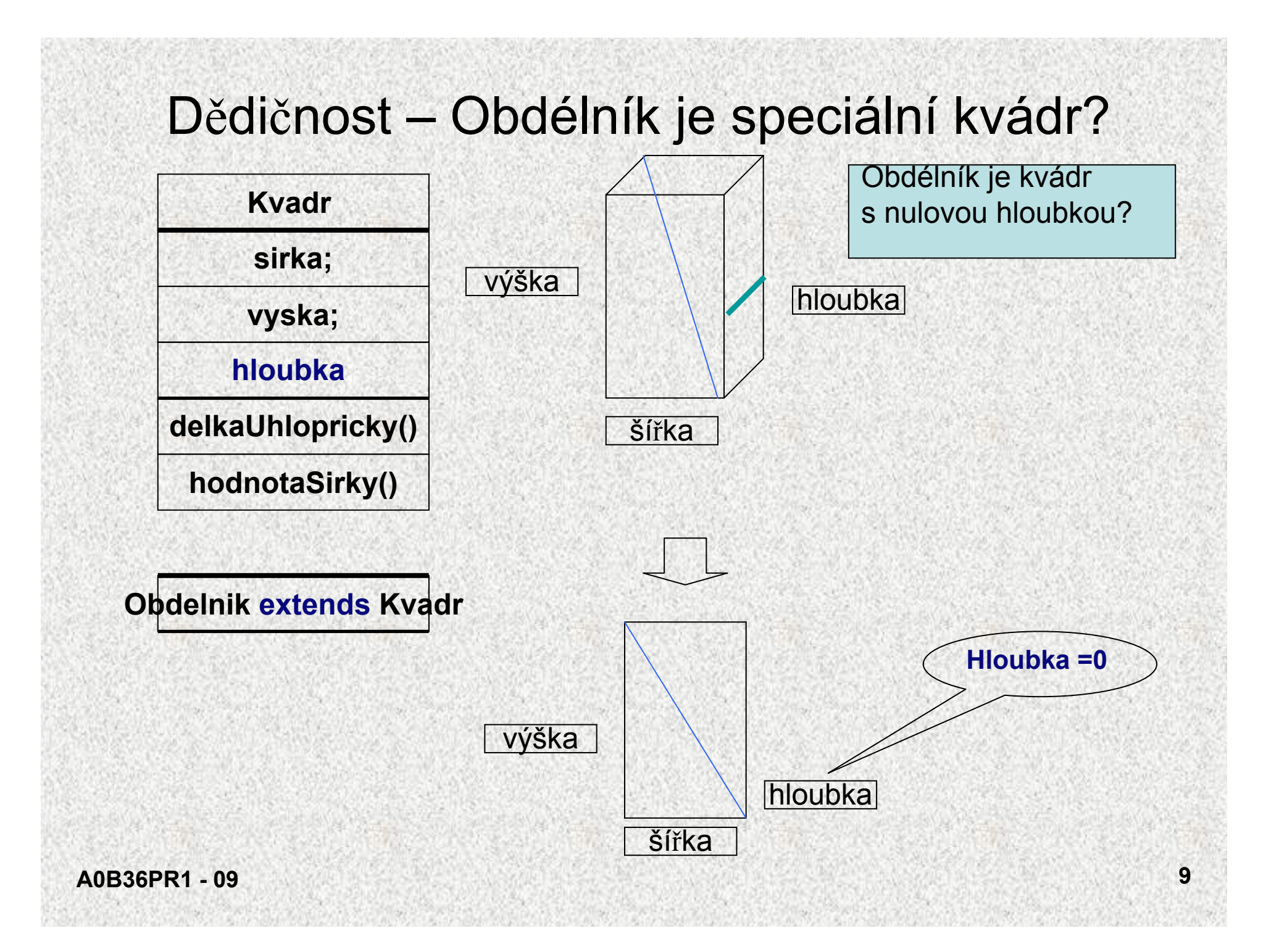

#### Dědičnost – Obdélník je speciální kvádr?

```
public class Kvadr2{
public int sirka;
public int vyska;
public int hloubka;
```

```
public Kvadr2(int sirka, int vyska, int hloubka) {
this.hloubka = hloubka;
this.sirka = sirka;
```

```
this. vyska = vyska;
```

```
public int hodnotaSirky() {
    return sirka;
```

```
public double delkaUhlopricky() {
double pom = (sirka * sirka) + (vyska*vyska) + (hloubka * 
  hloubka);
return Math.sqrt(pom);
```

```
A0B36PR1 - 09}
 }
```
**}**

Dědičnost – Obdélník je speciální kvádr?

**class Obdelnik2 extends Kvadr2{**

**public Obdelnik2(int sirka, int vyska) {**

**super(sirka, vyska, 0);**

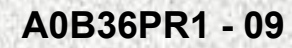

**}**

#### Dědičnost - komentář

- Obdélník je "kvádrem" s nulovou hloubkou
- Potomek se deklaruje pomocí klauzule **extends**
	- **Obdelnik** převezme proměnné **sirka, vyska, hloubka** metody **hodnotaSirky, delkaUhlopricky**
	- Konstruktor se dědí, parametr **hloubka** se nastaví do nuly
- Objekty **Obdelnik** mohou využívat proměnné **sirka, vyska** <sup>a</sup> **hloubka,** metody **hodnotaSirky** <sup>a</sup>**delkaUhlopricky**
- Správná logika!!

•

•

•

## Je obdélník potomek kvádru či naopak?

- 1. Kvádr je potomek obdélníka
	- Logické přidání rozměru, ale metody platné pro obdélník nefungují pro kvádr ("vepište elipsu do obdélníka", "obsah obdélníka",..)
- 2. Obdélník je potomek kvádru
	- Logicky správná úvaha o "specializaci" ("vše co funguje pro kvádr, funguje i kvádr s nulovou hloubkou"), ale neefektivní implemetace (každý obdélník je reprezentován 3 rozměry)
	- Odpověď 2 je správná
	- Podobná situace: Komplexní číslo vs. Reálné číslo

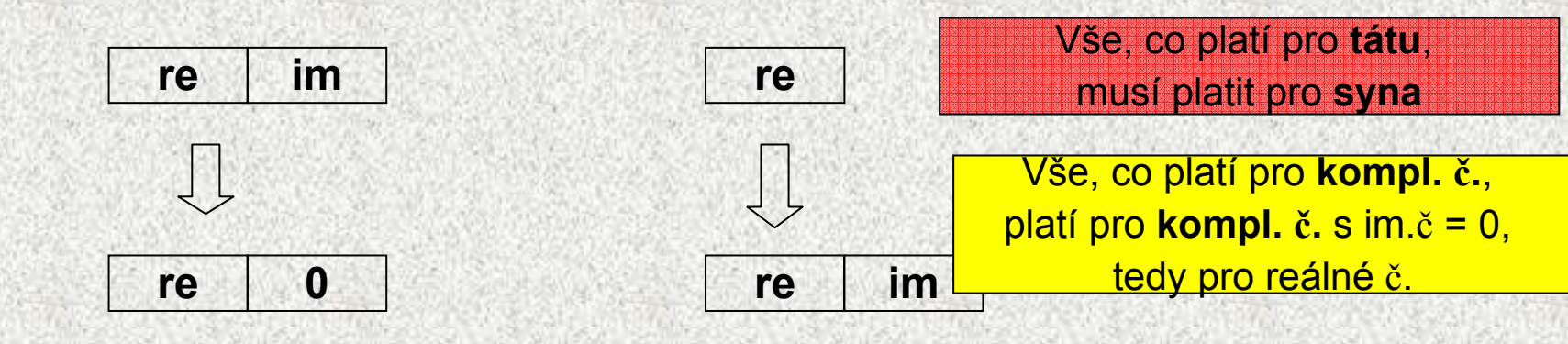

#### **A0B36PR1 - 09**

•

•

## Předek či potomek, vztah "ISA"

- Je Usecka potomkem Bodu?
	- + Usecka rozšiřuje Bod o jeden jeho konec
	- Usecka nevyužije ani jednu metodu Bodu
	- -ISA vztah: ? Usecka je Bod? – **NE** <sup>→</sup> Usecka není potomkem Bodu
- Je Obdelnik potomkem Usecky?
	- ISA vztah <sup>→</sup> **NE**
- Je Obdelnik potomkem Ctverce nebo naopak?
	- Obdelnik rozšiřuje Ctverec o další rozměr, ale není Ctverec
	- Ctverec je Obdelnik, který má sířku i výšku stejnou

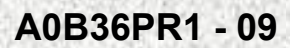

•

•

 **14** Další zamyšlení

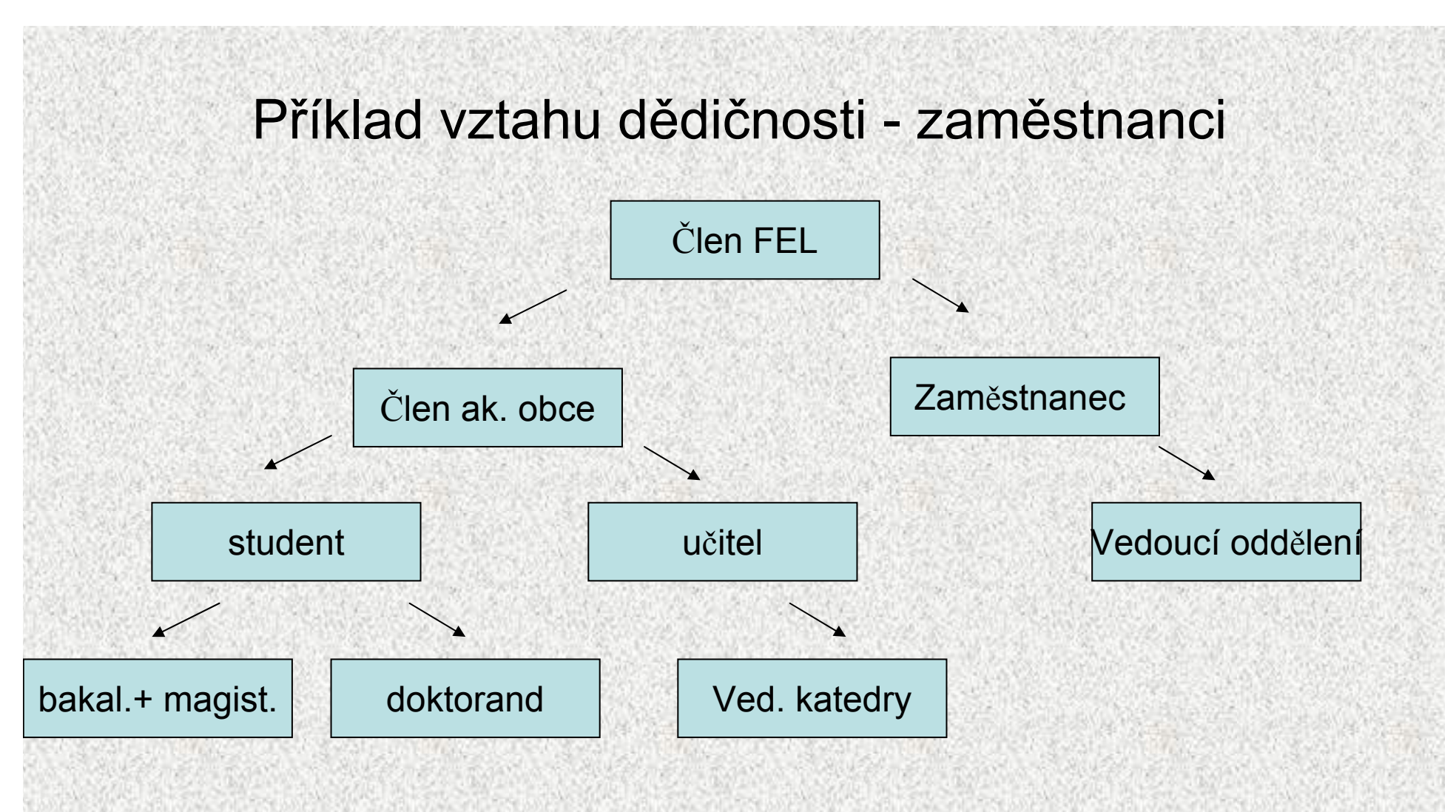

-Zde funguje ISA na 100%

#### Příklad vztahu dědičnosti - Přístupová práva

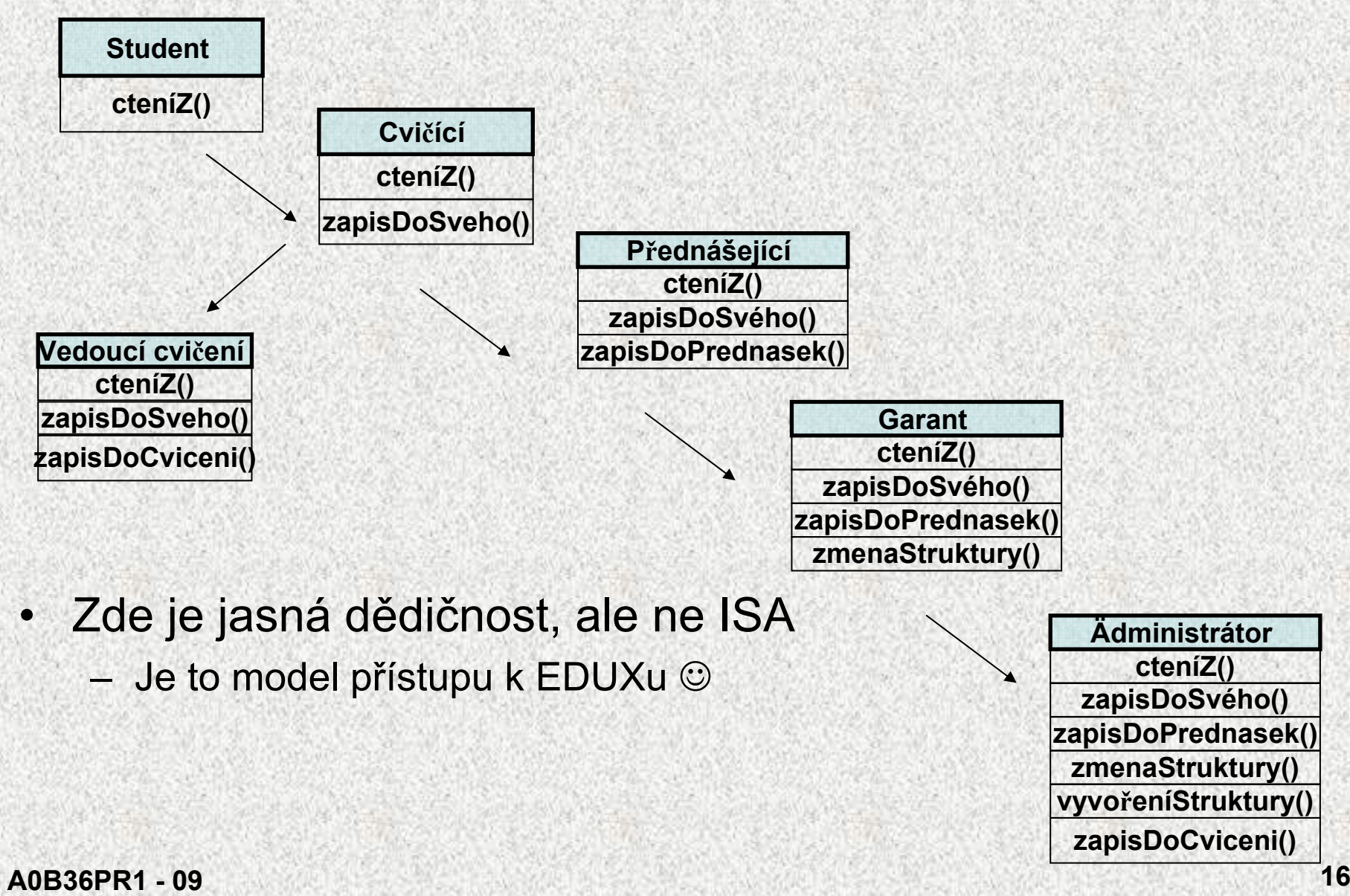

## Dědičnost – shrnutí

Vlastnosti dědění v Javě:

- • opakovatelné využití programových částí (atributů (členských proměněných) a metod)
- • **možnosti** 
	- **využití atributů či metod rodiče,**
	- **upřesnění metod (i atributů) modifikací**
	- **přidání dalších atributů a metod**
- vytváření hierarchie objektů, postupně více specializovaných
	- specializace chování objektů !
	- existuje kompatibilita děděných objektů směrem "nahoru"

Poznámky:

•

- Východisko polymorfismu
- Jazyk Java zná dědění od jediného předka!
- potřeba zdědit vlastnosti od více předků se řeší rozhraním (**interface**) – viz další přednášky

## Hierarchie tříd, definice

- Třída *Tpod,* která je podtřídou třídy *Tnad,* dědí vlastnosti nadtřídy *Tnad* a rozšiřuje je o nové vlastnosti; některé zděděné vlastnosti mohou být v podtřídě modifikovány
- Pro instanční metody to znamená:
	- – každá metoda třídy *Tnad* je i metodou třídy *Tpod,* v podtřídě však <sup>m</sup>ůže mít jinou implementaci (může být zastíněna - override)
	- v podtřídě mohou být definovány nové metody
- Pro strukturu objektu to znamená:
	- –instance třídy *Tpod* mají všechny členy třídy *Tnad* a případně další

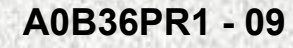

## Hierarchie tříd v dokumentaci

• V on-line dokumentaci jazyka Java týkající se třídy *ArrayList* najdeme následující obrázek:

java.lang.Object

|

|

+--java.util.AbstractCollection

+--java.util.AbstractList

+--java.util.ArrayList

• Tento obrázek vyjadřuje, že:

|

- třída *ArrayList* ( definovaná v balíku *java.util* ) je podtřídou třídy AbstractList
- třída *AbstractList* je podtřídou třídy *AbstractCollection*
- třída *AbstractCollection* je podtřídou nejvyšší třídy java.lang.*Object*

## Třída Object

Pokud v definici třídy není explicitně uvedena nadtřída, je jako nadtřída automaticky použita třída **Object**

**class X {}** je ekvivalentní <sup>s</sup> **class X extends Object {}**

- • metody z třídy **Object** jsou tedy zděděny ve všech třídách (definovaná <sup>v</sup>**java.lang**)
- $\bullet$ třída **Object,** implementuje několik základních metod :

**public boolean equals(Object o); // porovnává objekt s parametrem public String toString(); // vrací textovou informaci o objektu public int hashCode(); // vrací jednoznačný hešovací kód objektu protected Object clone(); // vytváří kopii objektu**

• **….// další viz další <sup>v</sup>ýklad**

…

#### **Metody toString (rozšíření)**

```
public String toString(){
```

```
return getClass().getName() + "@" +
```

```
Integer.toHexString(hashCode());
```
- • výsledkem volání **x.toString( )** je řetěz znakové reprezentace objektu **x,**
- • metodou je zavedena implicitní typová konverze z typu objektu *x* na řetězec, použitá např. při výpisu objektu

```
Příklad zastíněnípublic String toString(){
    return ("Obdelnik: "+ sirka + " x "+ vyska);
   }
```
Poznámka: generuje také NetBeans

## Zastínění metod **equals**

```
public boolean equals(Object obj) {
 return (this == obj);
```
• standardní chování neporovnává položky, ale reference

```
Příklad zastíněnípublic boolean equals(Object o){
    if(!(o instanceof Obdelnik))return false; 
                            // porovnam jen s obdelniky
    Obdelnik obd = (Obdelnik) o; //pretypovani
    return (sirka == obd.sirka)&&(obd.vyska==vyska);
   }
```
Poznámka: generuje také NetBeans

Příklad vlastností metody **equals** <sup>a</sup> **toString**

**public class ObdelnikTest { public static void main(String[] args) { Obdelnik prvni = new Obdelnik(5,7); Obdelnik druhy = new Obdelnik(5,7); System.out.println("Prvni: " + prvni);** System.out.println("Druhy: " + druhy); **System.out.println("Stejne? "+(prvni==druhy)); System.out.println("Stejne?"+prvni.equals(druhy));**

#### Standardní funkce

**}** 

**}**

Prvni: prednaska.Obdelnik@1fb8ee3 Druhy: prednaska.Obdelnik@61de33 Stejne? false Stejne? false

#### Zastíněné funkce

Prvni: Obdelnik: 5 x 7Druhy: Obdelnik: 5 x 7 Stejne? false Stejne? true

## Metody **equals()** <sup>a</sup> **hashCode()**

- • Jestiže se překrývá metoda **equals**, pak je nutné překrýt i metodu **hashCode(),** důvody v PR2
- • Jestliže jsou dva objekty shodné, je třeba, aby generovaly tentýž **hashcode()**
- Generuje NetBeans ☺

```
public int hashCode() {
        int hash = 7;
        hash = 59 * hash + this.sirka;
        hash = 59 * hash + this.vyska;
        return hash;
```
**}**

#### Dědění - operátor **super**

• Pokud je potřeba zavolat ve tříd<sup>ě</sup> metodu či konstruktor z nadt<sup>ř</sup>ídy, která/ý byl/a p<sup>ř</sup>epsán/a je k dispozici operátor **super**:

```
AVT1 - Třídy, důležitá informace 25
class Rodic {
  public int i;
  public Rodic(int parI) { i = parI; }
public class Potomek extends Rodic {
  public Potomek() { // musí být! – proč?
    super(8); }
public String toString()
  {return "Potomek";}
  public static void main(String[] args) {
    Potomek pot = new Potomek();
    System.out.println("i= " + pot.i + " " + pot);}i= 8 Potomek
```
#### Dědění - operátor **super**

```
class BodX {
  double x, y;
 BodX(){x=7;y=8;}
 BodX(double x){ this.x = x; y = 0;}
  double radius() { return Math.sqrt(x*x + y*y); }
}
public class B3D extends BodX {
  double z;
 B3D(){super();this.z=199;}
    @Override
  double radius() {
    double rad2D = super.radius();
    return Math.sqrt(rad2D * rad2D + z*z);
 }
```
#### Dědění - operátor **super**

```
public static void main(String[] args) {
    BodX bX = new BodX();
   System.out.println("BodX, radius "+ bX.radius());
     bX = new B3D();
   System.out.println("BodX, radius "+ bX.radius());
   B3D b3X= new B3D();
   System.out.println("Bod3D, radius "+ b3X.radius());
  }
```
BodX, radius 10.63014581273465 BodX, radius 199.28371734790576 Bod3D, radius 199.28371734790576

## Hierarchie tříd, vlastnosti

- Pro referenční proměnné to znamená:
	- proměnné typu *Tnad* <sup>m</sup>ůže být přiřazena reference na objekt typu *Tpod*
	- na objekt referencovaný proměnnou typu *Tnad* lze vyvolat pouze metodu deklarovanou ve třídě *Tnad*; jde-li však *<sup>o</sup>* objekt typu *Tpod,*  metoda se provede tak, jak je dáno třídou *Tpod*
	- hodnotu referenční proměnné typu *Tnad* lze přiřadit referenční proměnné typu *Tpod* pouze s použitím přetypování, které zkontroluje, zda referencovaný objekt je typu *Tpod*
- Vztah *nadtřída – podtřída* je tranzitivní
	- jestliže je x nad třídou y a y je nad třídou z, pak je x nadtřídou <sup>z</sup>

# Primitivní typy jako objekty

- • Do kolekcí lze vkládat pouze reference na objekty, nikoli primitivní typy (které primitivní typy v Javě máme?) – platilo do Java 1.5
- • Primitivní typ např. čísla typu *int*, musíme je nejprve zabalit (wrap) do objektů typu java.lang.*Integer*

```
ArrayList cisla = new ArrayList();
```

```
cisla.add( new Integer(10));
```

```
cisla.add( new Integer(20));
```
**System.out.println(cisla.get(0)); // vypíše se 10**

**System.out.println(cisla.get(1)); // vypíše se 20**

```
Integer prvni = (Integer)cisla.get(0);
```
- • Číslo, které je v objektu typu **Integer** uloženo, získáme metodou **intValue: int <sup>n</sup> = prvni.intValue();**
- Podobné obalovací třídy ( wrapper classes ) jsou v Javě definovány pro všechny (celkem 8) primitivní typy.

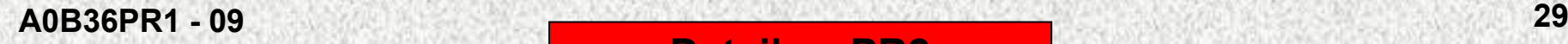

## Kompozice objektů

- • Obsahuje-li deklarace třídy členské proměnné objektového typu, pak mluvíme o kompozici objektů
- •Kompozice vytváří hierarchii objektů, nikoli však dědičnost
- •Struktura "HAS"

Příklad:

Každá osoba je charakterizovaná těmito atributy (třída Osoba):

- Jménem
- Adresou
- Datum narození
- Datum nástupu

Datum je charakterizováno těmito atributy(třída Datum):

- Den
- Měsíc
- Rok

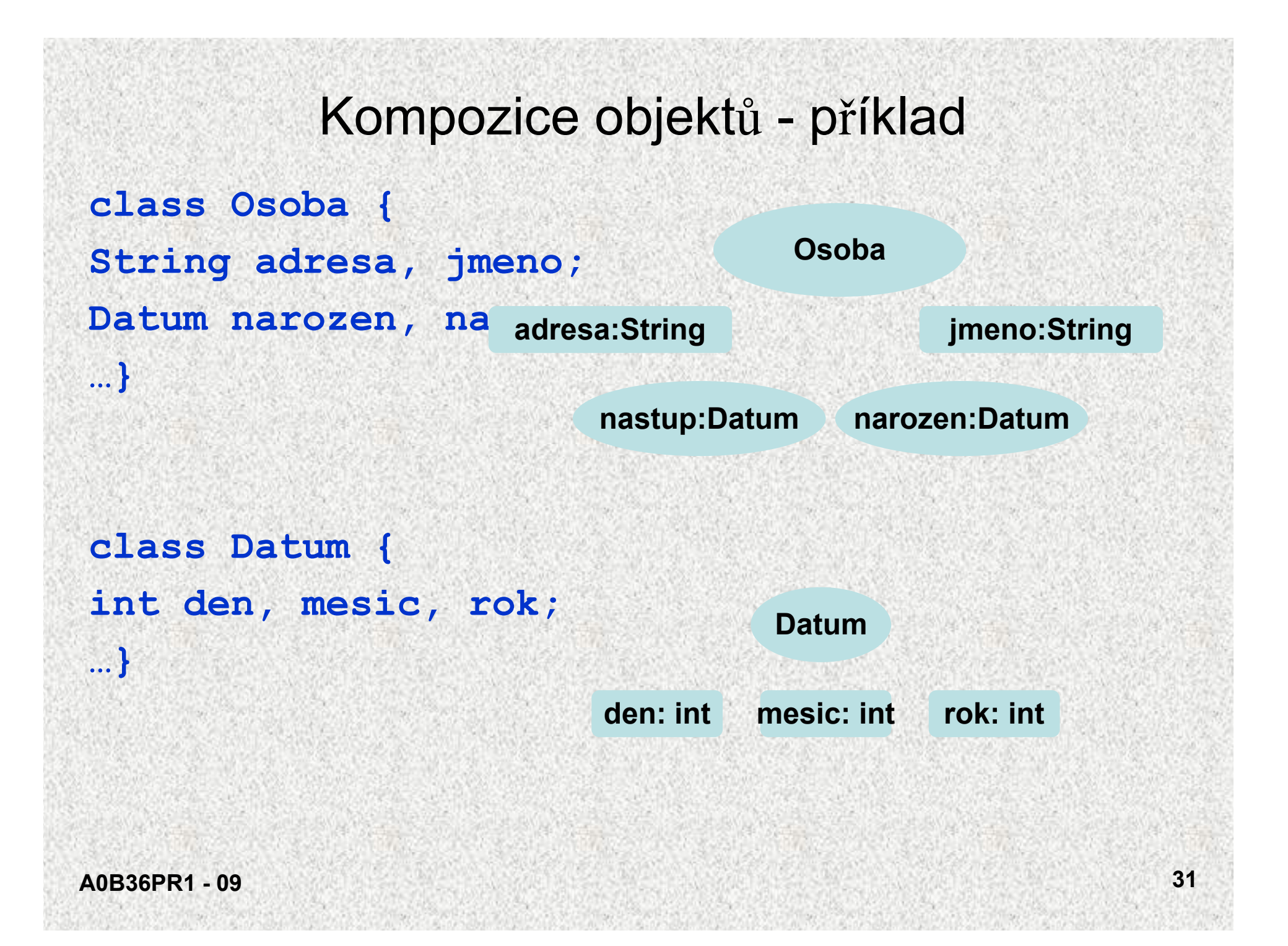

#### Kompozice objektů - příklad

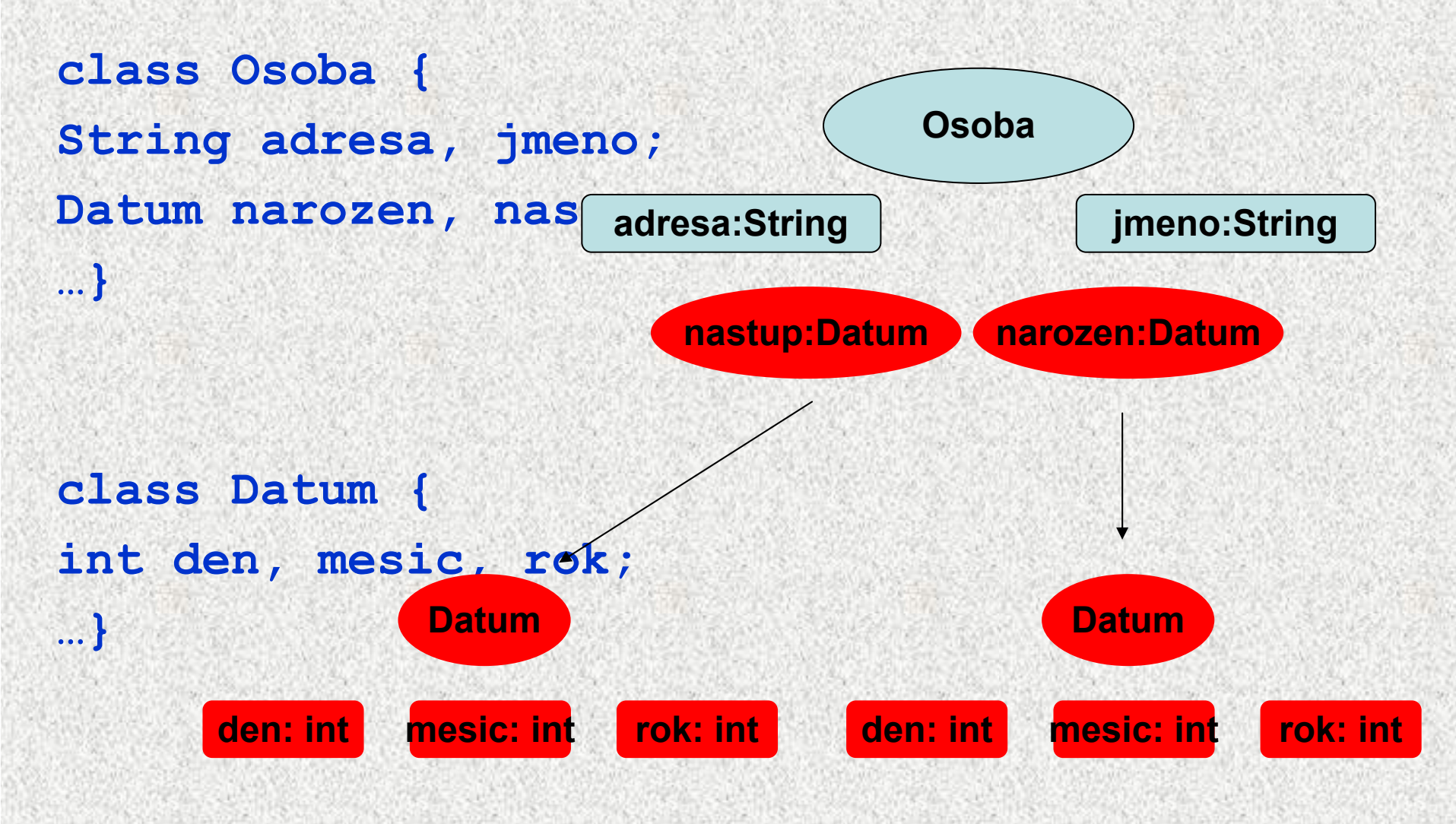

## Kompozice objektů - příklad

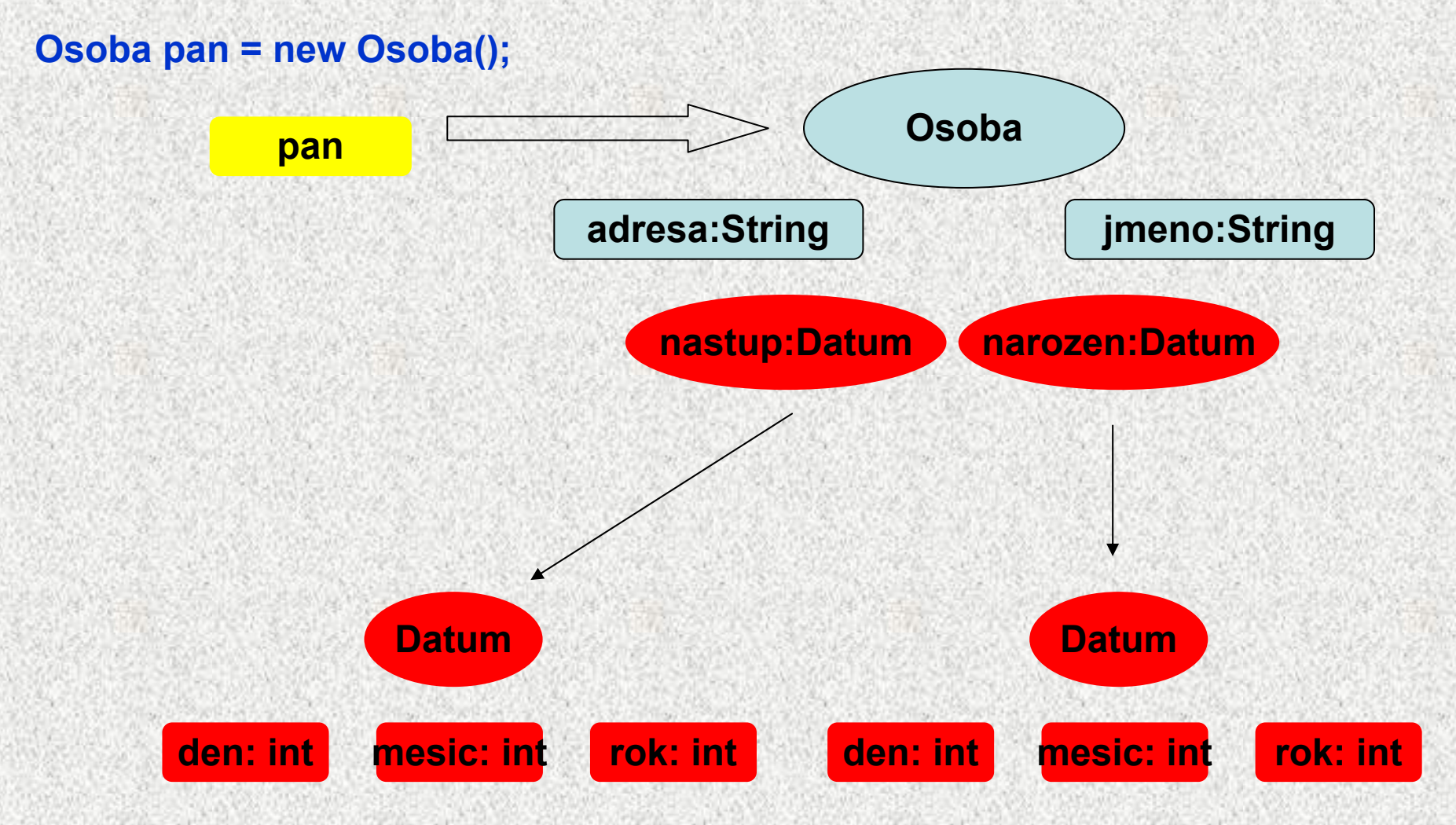

#### Kompozice objektů – **class Datum**

```
class Datum {
private int den, mesic, rok;
 public Datum (int den, int mesic, int rok){
   this.den=den;
   this.mesic=mesic;
   this.rok=rok;
}}
public int getMesic () {
return mesic;
}
public void putMesic (int mesic) {
test();
this.mesic = mesic;
}
private void test (){
if (this.mesic > 12) {
System.out.print("\nnedovolený mesic " + mesic + "nastavuji 12"); 
this.mesic=12;
```
#### Kompozice objektů – **class Osoba**

```
class Osoba {
String adresa, jmeno; 
public Datum narozen, nastup;
public Osoba (Datum narozen, Datum nastup, String jmeno,..){
 this.narozen = narozen;
 this.nastup = nastup;
 this.adresa = adresa;
 this.jmeno =jmeno;}
```
#### Kompozice objektů - příklad

```
public class Komposice{
public static void main(String[] args){
Datum narozen = new Datum (12,3,1444);
Datum nastup = new Datum(3,10,2222);
Osoba pan= new Osoba(narozen, nastup, "Ryba", "rybník");
System.out.print( … pan.narozen.getMesic()
… pan.narozen.getRok() … pan.nastup.getRok());
if (pan.narozen.getMesic() < 12) {
narozen.putMesic(pan.narozen.getMesic()+1);}
else {
```

```
pan.narozen.putMesic(1);
```
## Dědičnost x kompozice - příklad

Příklad:

• Každý ředitel "**má"** datum narození **(HAS)**, ale "**je"** zaměstnancem **(ISE)**

```
class Zamestnanec {
Datum datumNarozeni = new Datum(); // HAS
…}
class Reditel extends Zamestnanec{ // IS
Datum datumPovyseni = new Datum // HAS
}
• Zamestnanec má (HAS) datum narození
```
- **Reditel má (HAS)** datum narození od **Zamestnanec <sup>a</sup>má (HAS)**  datum povýšení vlastní
- **Reditel je (ISE) Zamestnanec**

#### Dědičnost x kompozice - příklad

**Zamestnanec z = new Zamestnanec();**

**z.datumNarozeni.rok = 1988;**

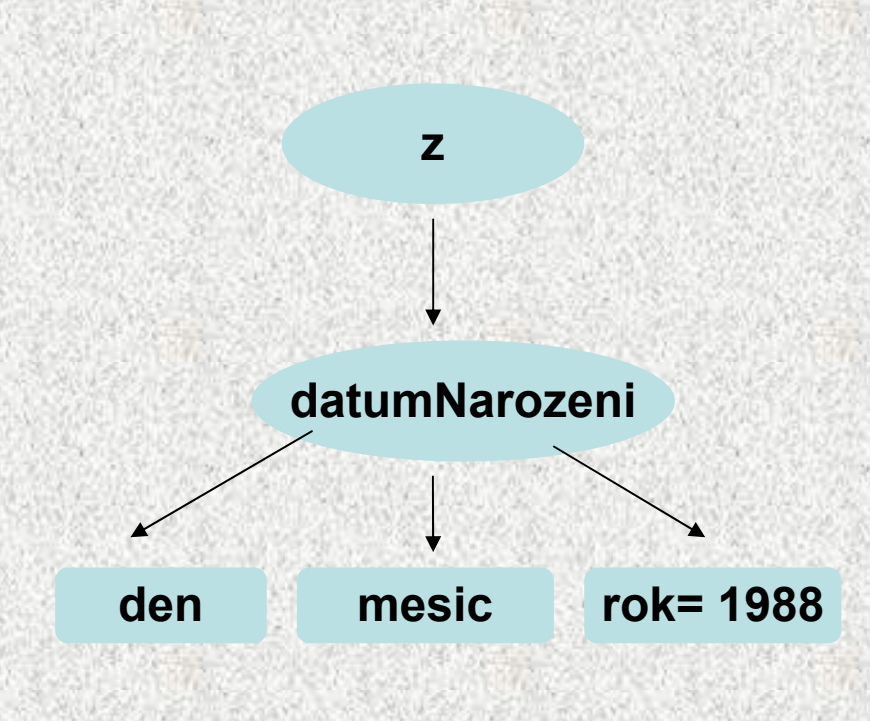

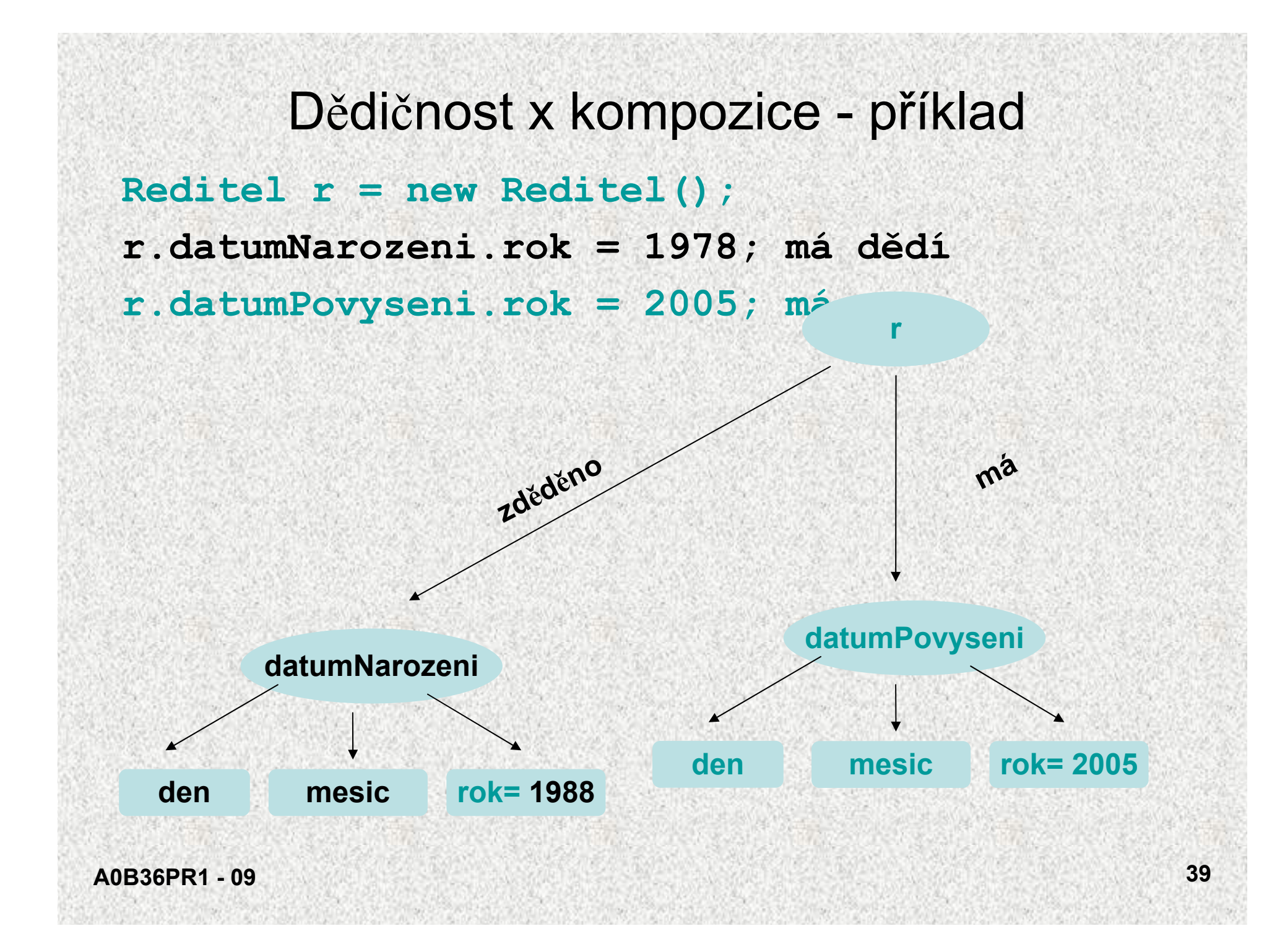

## Dědičnost x kompozice

- Základní vlastnosti dědění objektů:
	- vytváření odvozené třídy (potomka, dceřinou třídu, podtřídu)
	- podtřída se vytváří pomocí **extend :**

#### **class Reditel extends Zamestnanec{};**

- odvozená třída je specializovanější
	- přidané proměnné (překrytí proměnné)
	- přidané či modifikované metody
- na rozdíl od kompozice mění vlastnosti objektů
	- nové či modifikované metody!
	- přístup k proměnným a metodám rodiče (supertřídě, předkovi,
	- bázové třídě)
- •Kompozice objektů je tvořena atributy objektového typu, pouze je skládá
- Rozlišení mezi kompozicí či děděním:
	- pomůcka: "Je" test příznak dědění **(ISE)**,

"Má" test - příznak kompozice **(HAS)**,

•

## Třída String

- •Objekty knihovní třídy *java.lang.String* jsou řetězy znaků
- Od ostatních tříd se liší třemi specialitami:
	- objekt typu *String* lze vytvořit literálem ( posloupnost znaků uzavřená mezi uvozovky, "Pepa", "Další řetězec")
	- –hodnotu objektu typu *String* nelze jakkoli změnit
	- operací konkatenace čili zřetězení je nejen realizována metodou **concat**, ale i přetíženým operátorem +
- Příklady referečních proměnných typu *String:*

```
String str1 = "Nazdar";
String str2 = str1;
String str3 = "Nazdar";
```
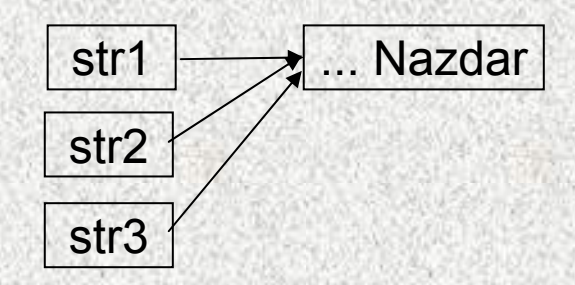

 Java si eviduje seznam všech vytvořených řetězců a pokud již stejný existuje, nevytváří jeho kopii

•

•

•

 **41** Důležitá třída

## Operace s řetězy

- Spojení řetězců ( konkatenace ) + "abc" <sup>+</sup>"123" výsledek je "abc123"
- Jestliže jeden operand operátoru + je typu *String* a druhý je jiného typu, pak druhý operand se převede na typ *String* <sup>a</sup> výsledkem je konkatenace řetězů "abc" + 5 výsledek je "abc5"
	- "a" + 1 + 2 výsledek je "a12" "a" + 1 + (-2) výsledek je "a1-2"
- Porovnávání řetězů
	- –relační operátory == a != porovnávají reference, nikoliv obsah řetězů
	- –pro porovnání řetězů na rovnost slouží metoda *equals*

```
String s1 = "abcd" ;
String s2 = "ab" ;
String s3 = s2 + "cd" ;
System.out.println(s1==s3); // vypíše false
System.out.println(s1.equals(s3));// vypíše true
```
## Operace s řetězy - porovnávání

```
 Metoda compareTo:
```
•

```
String s = "abcd";
```

```
System.out.println(s1.compareTo("abdc"));//vypíše –1
System.out.println(s1.compareTo( "abcd"));//vypíše 0
System.out.println("abdc".compareTo(s1));// vypíše 1
String s = "nazdar";
int delka = s.length(); // délka j \ne 6char znak = s.charAt(1); \frac{1}{s} // znak \frac{1}{s} a'
String ss = s.substring(2,4); // ss je "zd"
int z1 = s.indexOf('a'); \frac{1}{z1} = 1int z^2 = s. lastIndexOf('a'); \frac{1}{2^2} ie 4
int z3 = s.lastIndexOf('A'); // z3 je -1
```
• Hodnotu referenční proměnné typu *String* lze změnit ( odkazuje pak na jiný řetěz ), vlastní řetěz změnit nelze

## Příklad - palindrom

- • Napišme program, který přečte jeden řádek a zjistí, zda se po vynechání mezer jedná o palindrom (čte se stejně zpředu jako zezadu, např. "kobyla ma maly bok")
- funkce s parametrem typu *String* a výsledkem typu *boolean*: **static boolean jePalindrom(String str) {**

```
int i = 0, j = str.length()-1;
while (i<j) {
  while (str.charAt(i)==' ') i++;
  while (str.charAt(j)==' ') j--;
  if (str.charAt(i)!=str.charAt(j))return false;
  i++; j--;
}
```
**return true;**

#### Příklad - palindrom

```
A0B36PR1 - 09 45
   public class Palindrom {
    public static void main(String[] args) {
    System.out.println( "Zadejte jeden řádek" );
    String radek = (new Scanner(System.in)).nextLine();
    String vysl;
    if (jePalindrom(radek)) vysl ="je" ;
       else vysl ="není" ;
       System.out.println("Na řádku"+vysl+ " palindrom"
     );
        }
    static boolean jePalindrom(String str) {
        ...}
   }
                    Důležitá třída
```
## Pole znaků a řetě<sup>z</sup>

• Příklad: funkce pro převod celého čísla na řetěz tvořený zápisem čísla v hexadecimální soustavě **final static String HEXA = "0123456789abcdef"; static String hexaToDecimal(int x) { if (x==0) return "0" ;**  $char[$   $]$  znaky = new  $char[9]$ ; **int y; if (x<0) y = -x; else y = x; int prvni = 9; do { prvni--; znaky[prvni] = HEXA.charAt(y%16); y = y / 16; } while (y>0); if (x<0) { prvni--; znaky[prvni] = '-'; } return new String(znaky, prvni, 9-prvni); }**

**A0B36PR1 - 09**

**46** Pro zájemce

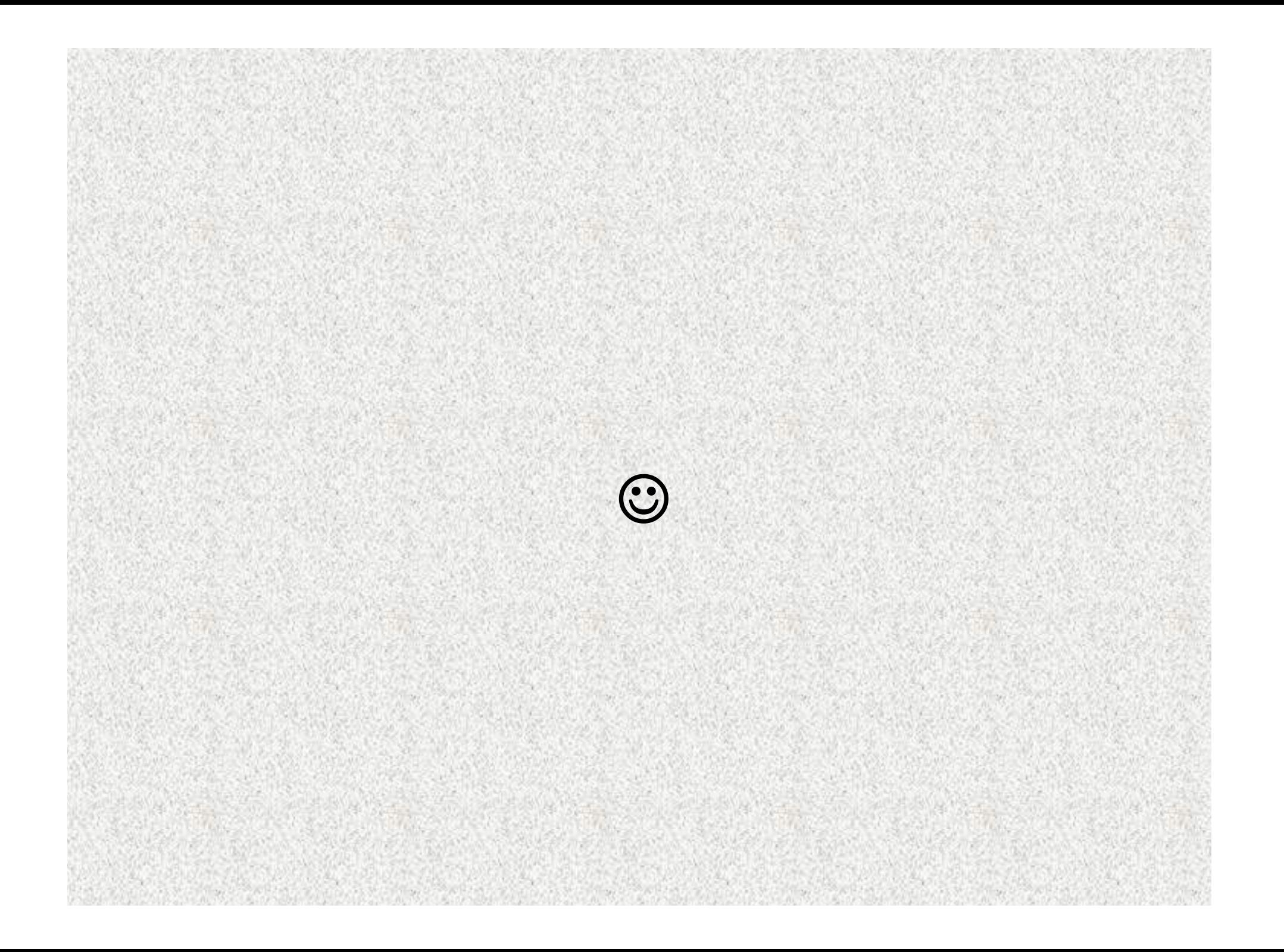

#### Dědičnost – příklad

**Obdelnik1 obd = new Obdelnik1(6, 8);**

**Kvadr1 kva = new Kvadr1(6, 8, 10); System.out.println("Kvadr je rozsirenim obdelnika");**

System.ouintln("Uhlopricka obdelnik: "+obd.delkaUhlopricky()); **System.ouintln("Uhlopricka kvadr: " + kva.delkaUhlopricky()); System.out.println("Sirka kvadru je: " + kva.hodnotaSirky()); System.outintln("Sirka obdelnika je: "+ obd.hodnotaSirky()); System.out.println("hloubka kvadru je: " + kva.hloubka);**

**//System.out.println("hloubka obdelnika je: " + obd.hloubka);**

**Kvadr je rozsirenim obdelnika Uhlopricka obdelnik: 10.0 Uhlopricka kvadr: 14.142135623730951 Sirka kvadru je: 6 Sirka obdelnika je: 6 hloubka kvadru je: 10**

**A0B36PR1 - 0948**

#### Dědičnost – příklad

**Obdelnik2 obd2 = new Obdelnik2(6, 8);**

**Kvadr2 kva2 = new Kvadr2(6, 8, 10);**

**System.out.println("Obdelnik je specilani pripad kvadru"); System.ontln("Uhlopricka obdelnik: "+obd2.delkaUhlopricky()); System.outln("Uhlopricka kvadr: " + kva2.delkaUhlopricky()); System.outln("Sirka kvadru je: " + kva2.hodnotaSirky()); System.outln("Sirka obdelnika je: " + obd2.hodnotaSirky()); System.out.println("hloubka kvadru je: " + kva2.hloubka); System.out.println("hloubka obdelnika je: " + obd2.hloubka);**

**Obdelnik je specilani pripad kvadru Uhlopricka obdelnik: 10.0 Uhlopricka kvadr: 14.142135623730951 Sirka kvadru je: 6 Sirka obdelnika je: 6 hloubka kvadru je: 10 hloubka obdelnika je: 0**

**A0B36PR1 - 09**